PCSB DEC/X11 SYSTEM EXERCISER MODULE **4ACY11 30A(1052)** 12-0CT-78 16:56 PAGE 2<br>XPCS80.P11 12-0CT-78 12:05

SEQ 0001

I

 $-REM$ 

## IDENTIFICATION

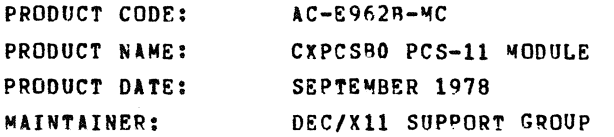

THE INFORMATION IN THIS DOCUMENT IS SUBJECT TO CHANGE<br>WITHOUT NOTICE AND SHOULD NOT BE CONSTRUED AS A COMMITMENT BY DIGITAL EQUIPMENT CORPORATION. DIGITAL EQUIPMENT<br>CORPORATION ASSUMES NO RESPONSIBILITY FOR ANY ERRORS THAT<br>MAY APPEAR IN THIS MANUAL.

THE SOFTWARE DESCRIBED IN THIS DOCUMENT IS FURNISHED TO THE PURCHASER UNDER A LINGLE COMPUTER THE PURCHASHED ON A SINGLE COMPUTER SYSTEM AND CAN BE COPIED (WITH INCLUSION OF DIGITALS<br>COPYRIGHT NOTICE) ONLY FOR USE IN SUCH SYSTEM, EXCEPT AS MAY<br>OTHERWISE BE PROVIDED IN WRITING BY DIGITAL.

DIGITAL EQUIPMENT CORPORATION ASSUMES NO RESPONSIBILITY FOR<br>THE USE OR RELIABILITY OF ITS SOFTWARE ON EQUIPMENT THAT IS<br>NOT SUPPLIED BY DIGITAL.

COPYRIGHT (C) 1978 DIGITAL EQUIPMENT CORPORATION

1. ABSTRACT<br>PCS IS AN IOMOD THAT EXERCISES PCS CONTROLLER AND<br>FILE BOX. IT WILL EXERCISE ALL BITS OF CSR ADDPESS,<br>CHECK FOR MAINTENANCE INTERRUPT CAPABILITIES AND CHECK ALL THE ADDRESSES FROM 171000 TO 171375 IN<br>MAINTENANCE MODE.

2. REQUIREMENTS

HARDWARE: IOCM CONTROL MODULE WITH FILE BOX<br>STORAGE:: PCS REQUIRES:<br>2. DECIMAL WORDS: 748<br>2. OCTAL 9VTES: 2730<br>3. OCTAL 9VTES: 2730

3. TEST DESCRIPTION ONE PASS OF THE MODULE CONSISTS OF CSR CHECKS DURING THE TEST DUIT IS SET SO THE TEST WILL NOT<br>EFFECT I/O ~ODULES

4. EXECUTION TIME

ONE PASS OF THE TEST TAKES LESS THEN 1 SEC

 $\sim 10^{-1}$ 

5. CONFIGURATION REQUIREMENTS

DEFAULT PARAMETERS

DEUADR: 171376<br>VECTOR: 234<br>DEVCNT: 1

6. MODULE OPERATION

TEST SEQUENCE

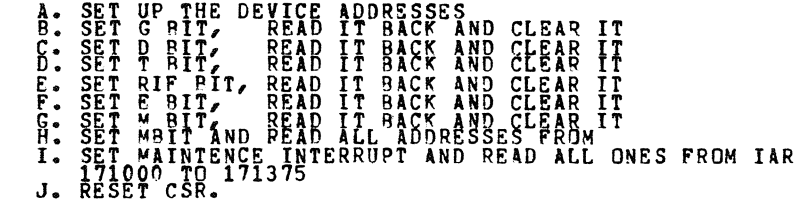

7. OPERATOP OPTIONS:

.,.,

,J

NONE

B. PRINTOUTS:

SEQ *0002* 

1:

4f

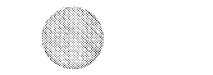

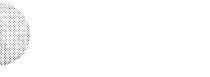

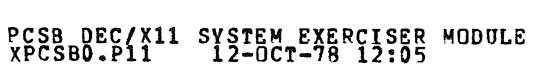

 $\sim 10^7$ 

## MACY11 30A(1052) 12-OCT-78 16:56 PAGE 4

ALL PRINTOUTS ARE STANDARD  $\sim$ 

**SEQ 0003** 

 $\sim$  $\mathcal{A}$ 

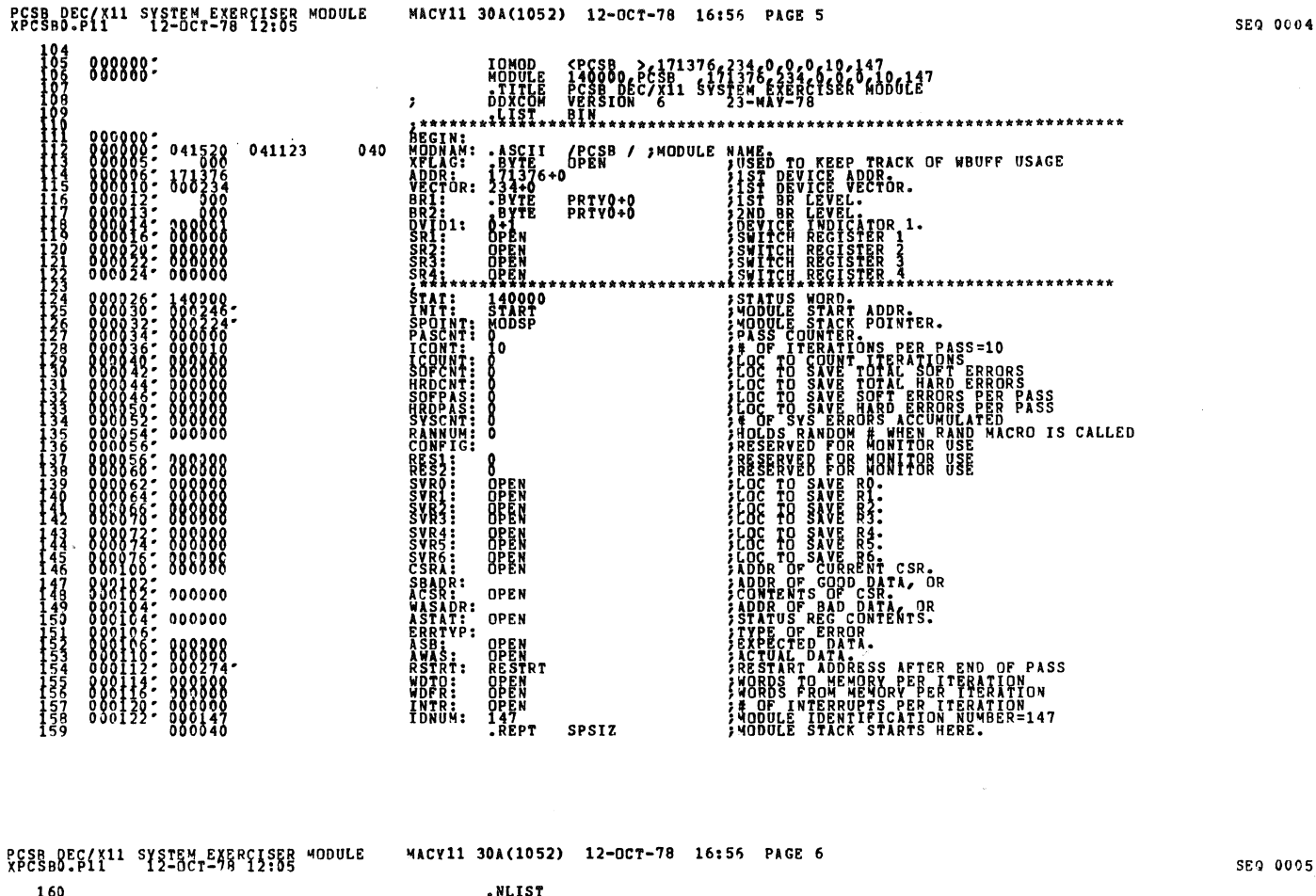

## NLIS<br>WORL:<br>LIST:<br>ENDF: 000224 MODSP:

 $\overline{\mathcal{L}}$ 

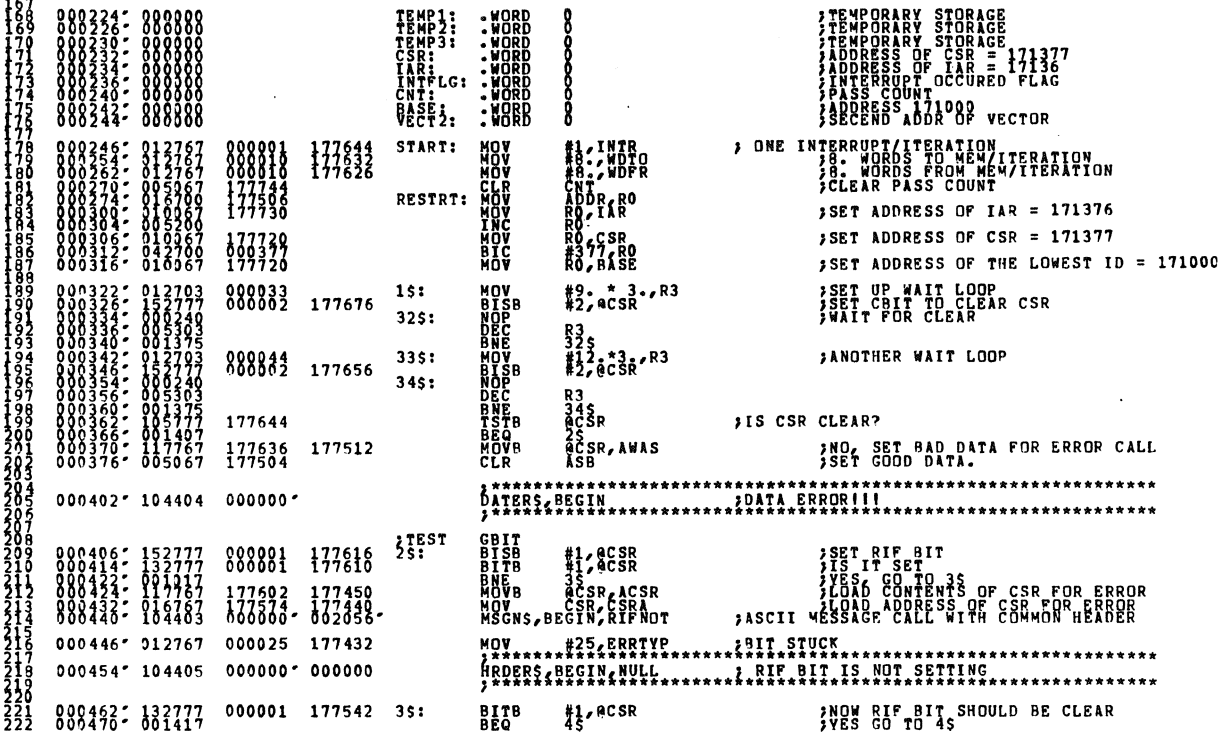

PCSB DEC/X11 SYSTEM EXERCISER MODULE MACY11 30A(1052) 12-OCT-78 16:56 PAGE 8<br>XPCSB0.P11 12-OCT-78 12:05

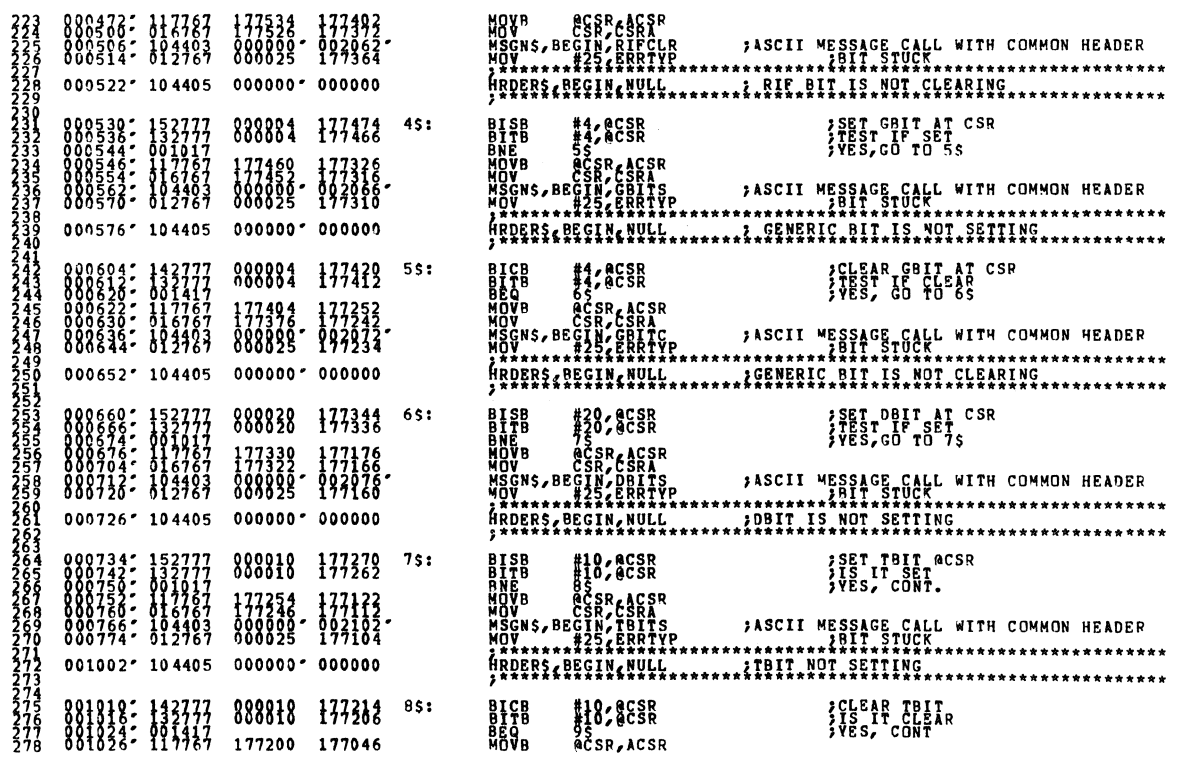

**SEQ 0007** 

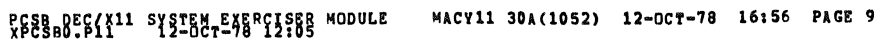

SEQ 0098

**SEQ 0009** 

÷.

 $\bar{z}$ 

 $\hat{\boldsymbol{\beta}}$ 

 $\bar{\mathbf{x}}$ 

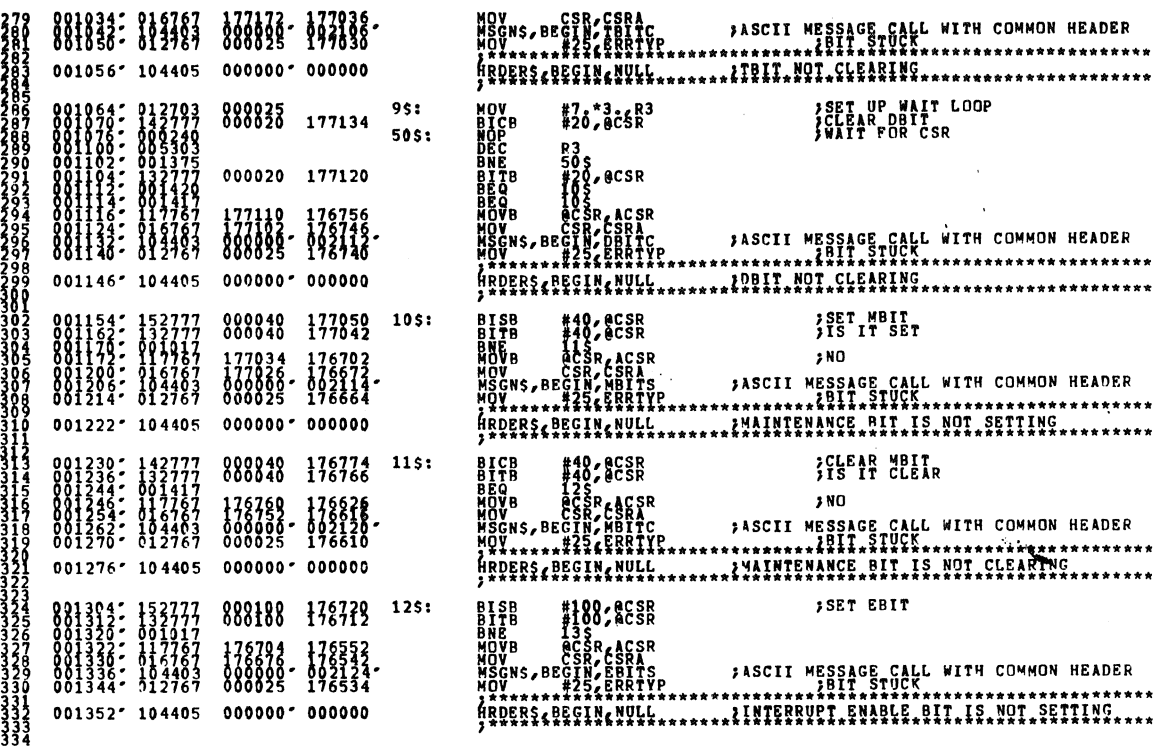

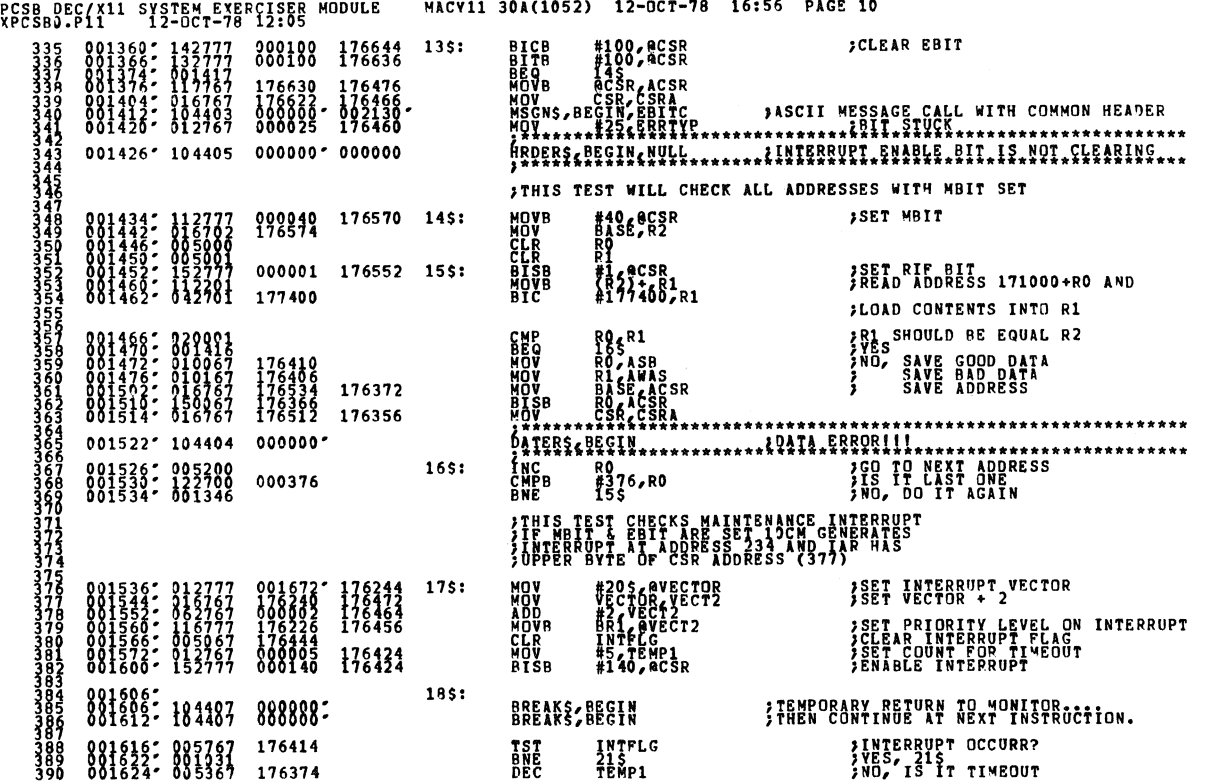

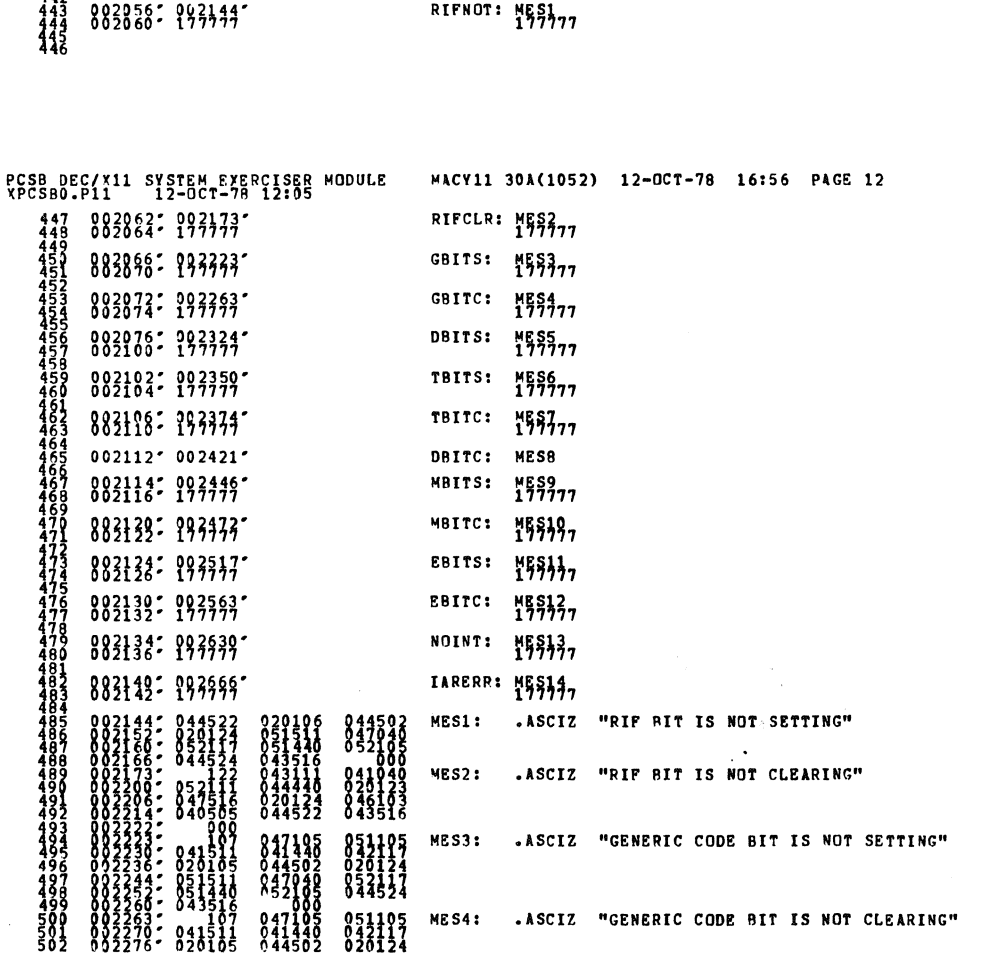

 $\sim$   $\sim$ 

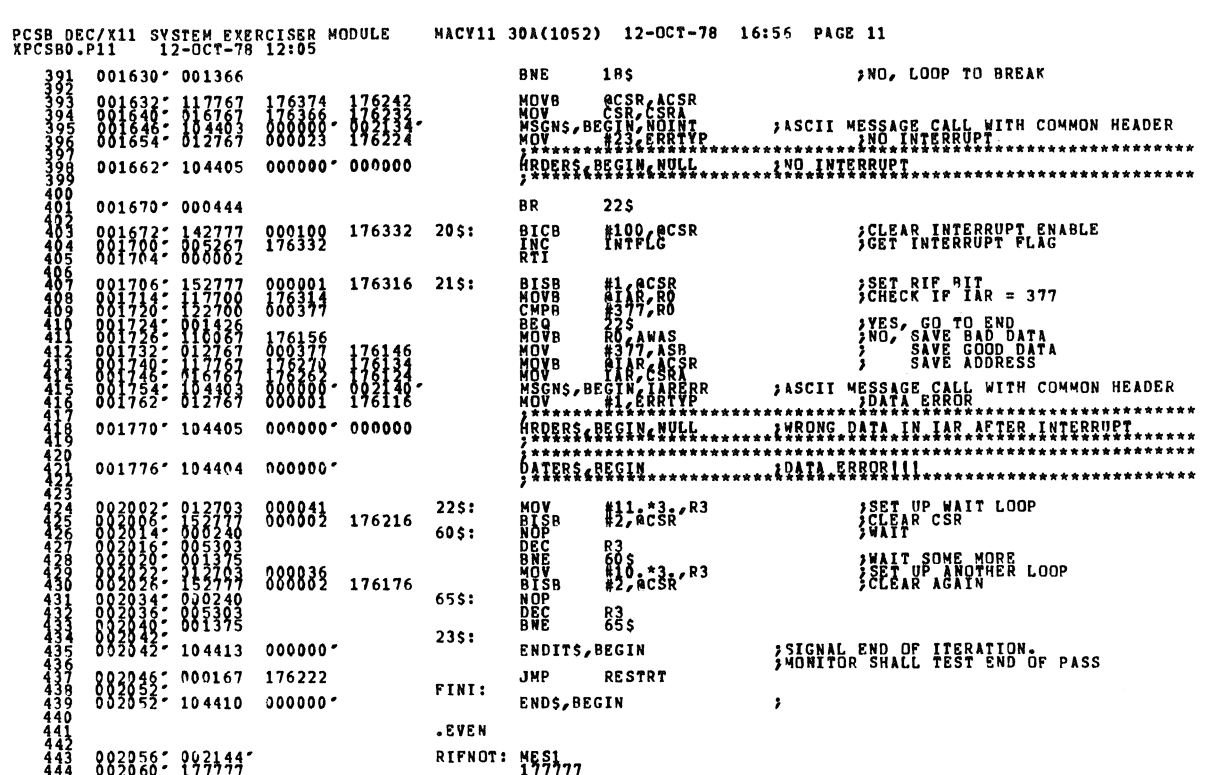

- I

SE0 0011

 $\ddot{\phantom{0}}$ 

SEQ 0017

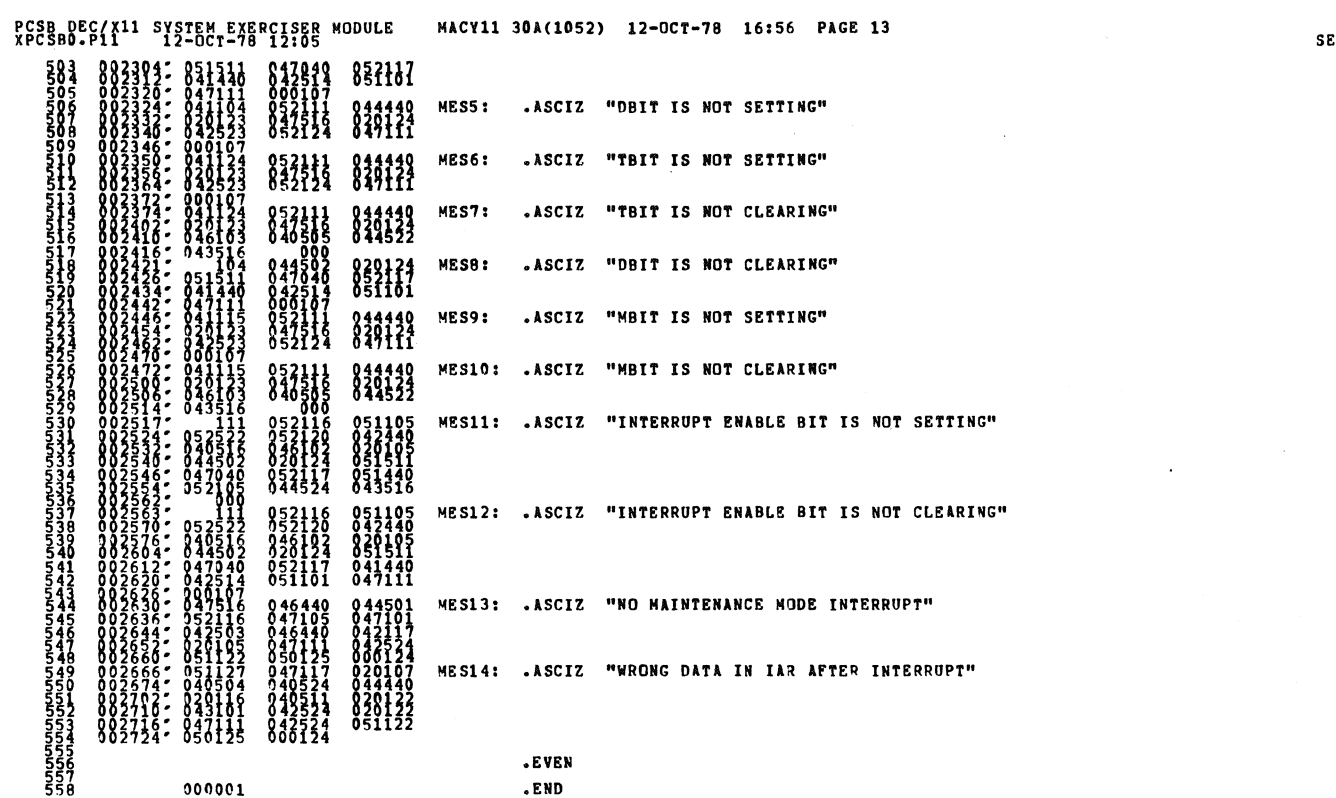

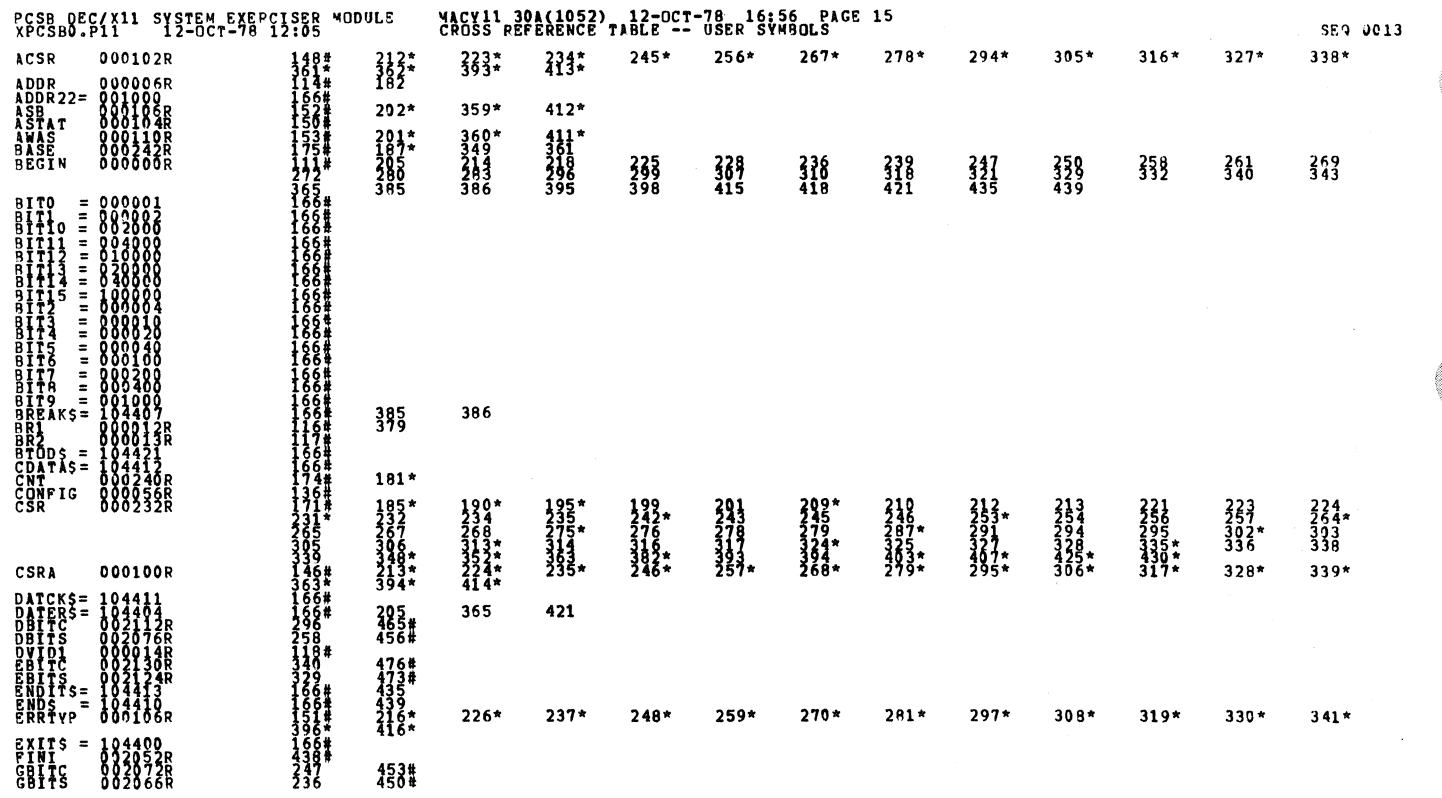

EQ 0012

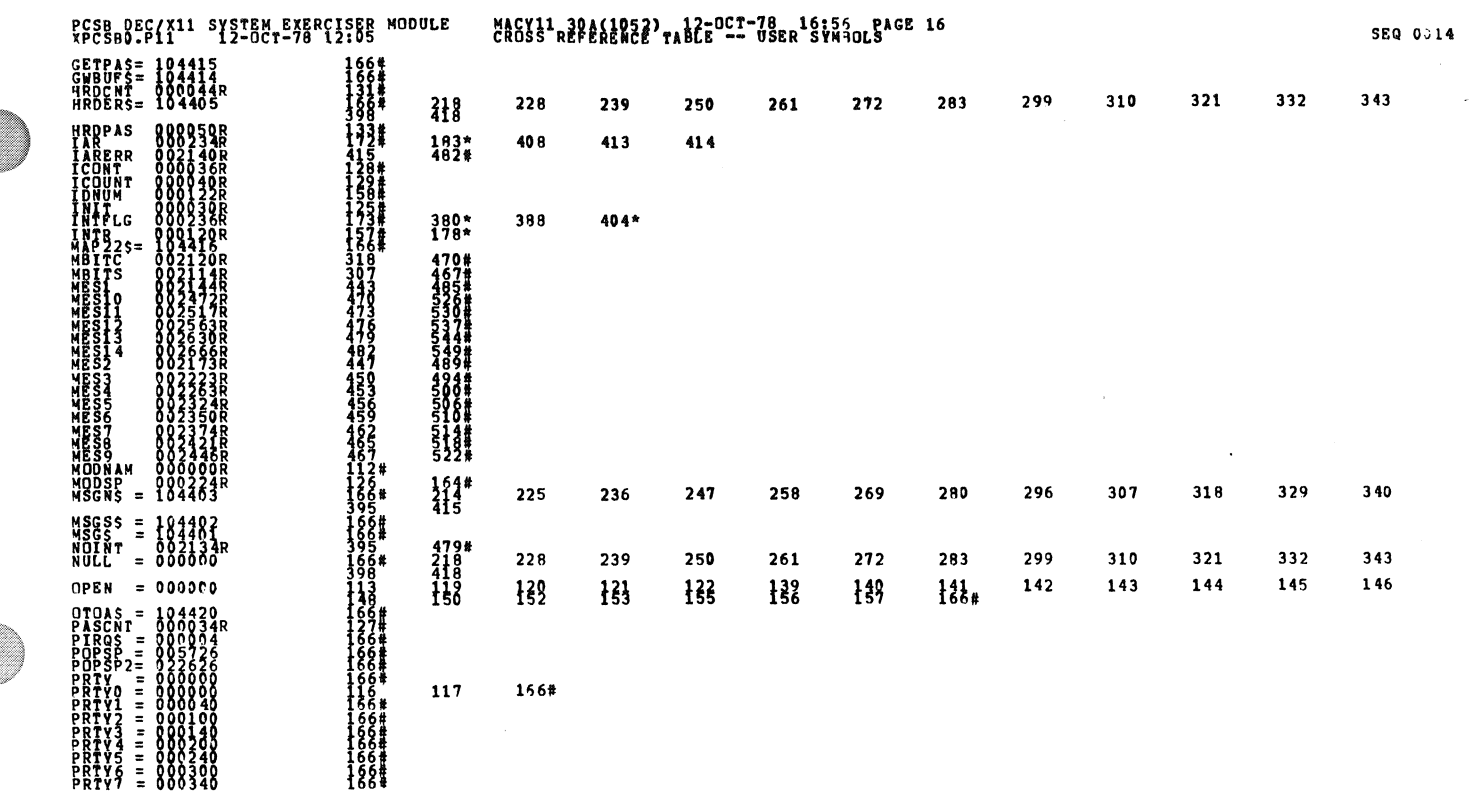

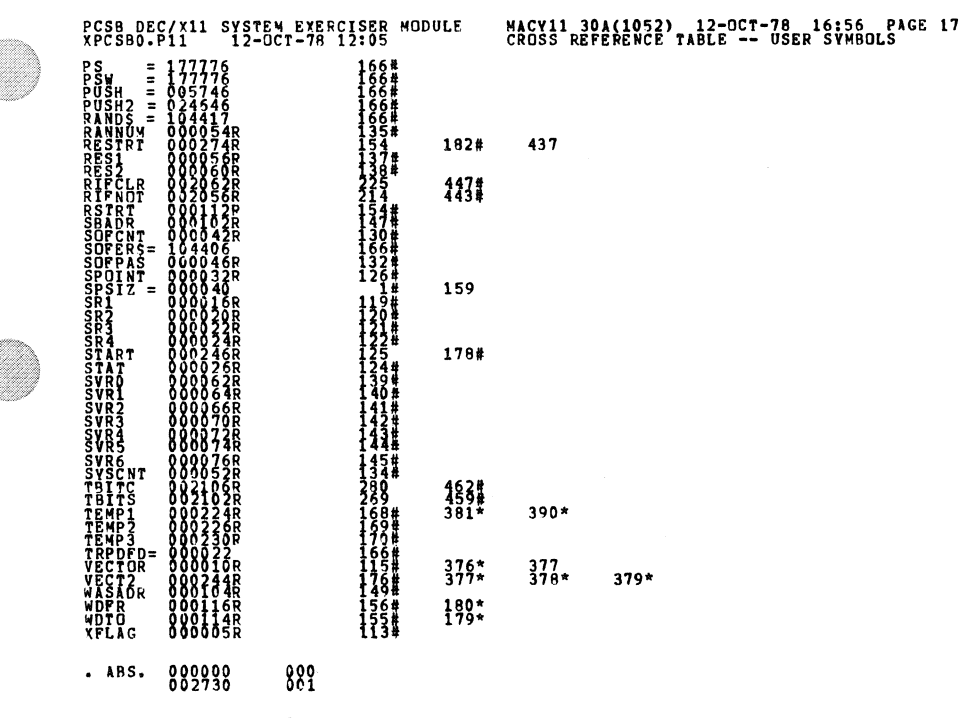

BRROBS DETECTED: c.O.<br>YPCSBO XPCSBO/SOL/CRE:SYM=DDXCOM,XPCSBO<br>RUN=TIME:RATIO: 28/30009<br>RUN=TIME:RATIO: 28/306.7<br>RUN=TIME:RATIO: 28/306.7

r p**anggy**terna) ∢

SEQ 0015

PCSB DEC/Xl1 SYSfEM EXERCISSR MODULE XPCSBD.P11 12-0CT-7B 12:05 CORE USEDI 7K (13 PAGES)

 $\ddot{\phantom{a}}$ 

 $\ddot{\phantom{a}}$